## Payment wizard

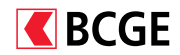

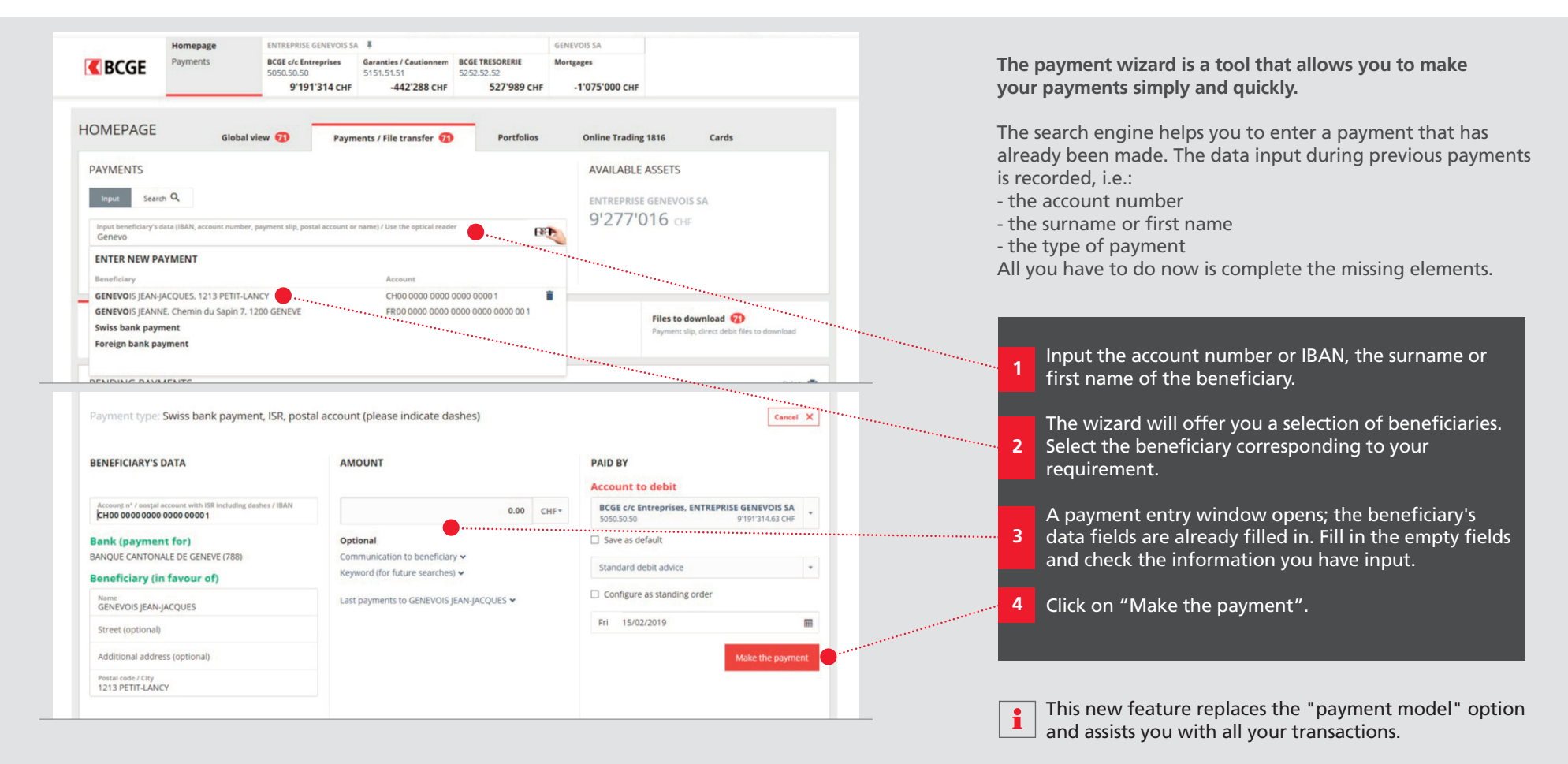